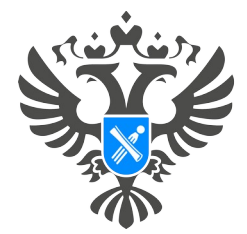

правление Росреестра по Челябинской области

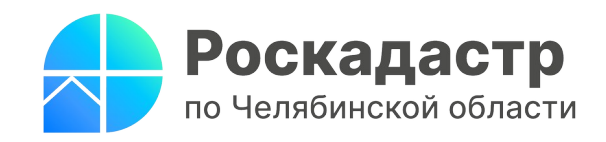

**17 ноября 2023 года**

## **Цифра дня: В Челябинской области доступно 29 земельных участков для организации туризма**

**На Южном Урале продолжаются работы по формированию базы земельных участков для организации туристской деятельности. Проект Росреестра «Земля для туризма» реализуется в регионе с января 2023 года. За это время выявлено 30 неиспользуемых земельных участков, на один из них, в Троицком районе, уже нашёлся инвестор.** 

\_\_\_\_\_\_\_\_\_\_\_\_\_\_\_\_\_\_\_\_\_\_\_\_\_\_\_\_\_\_\_\_\_\_\_\_\_\_\_\_\_\_\_\_\_\_\_\_\_\_\_\_\_\_\_\_\_\_\_\_\_\_\_\_\_\_\_\_\_\_\_\_\_\_\_\_\_\_

В рамках проекта «Земля для туризма», сервиса цифровой платформы «Национальная система пространственных данных», выявляются и вовлекаются в оборот свободные земельные участки. В работе оперативного штаба по вопросам выявления земельных участков для туризма, созданного при Управлении Росреестра по Челябинской области, задействованы эксперты регионального филиала ППК «Роскадастр», Министерства имущества, Управления координации развития туризма в Челябинской области, АНО «Центр проектного развития территорий и туризма Челябинской области» и других органов госвласти и местного самоуправления. Работа в данном направлении позволяет повышать инвестиционную привлекательность региона и обеспечивать развитие туризма.

За неполный год, по состоянию на 1 ноября 2023 года, оперштабом выявлено 30 свободных земельных участков. В настоящий момент один участок в границах Троицкого района уже вовлечён в оборот. Еще 29 участков доступны для выбора. Территориальный охват земельных ресурсов региона, использование которых возможно для организации туристской деятельности, обширен. Сюда входят земли Катав-Ивановского, Октябрьского, Сосновского, Кусинского, Саткинского, Увельского, Верхнеуральского районов и Верхнеуфалейского городского округа. Потенциальный инвестор может найти их на Публичной кадастровой карте [\(https://pkk.rosreestr.ru](https://pkk.rosreestr.ru/)). По состоянию на 17.11.2023 общая площадь доступной в рамках проекта земли для туризма в регионе составляет 151,7 га.

Чтобы отсортировать список земельных участков по региону, нужно в строке поиска на ПКК (в правом верхнем углу) выбрать раздел «Земля для туризма» и ввести номер региона в формате: «74:\*». Также для южноуральцев доступен и поиск по земельным участкам, расположенным на территории страны, в пределах тех регионов, в которых уже реализован проект.

> **Материал подготовлен пресс-службой Росреестра и Роскадастра по Челябинской области**